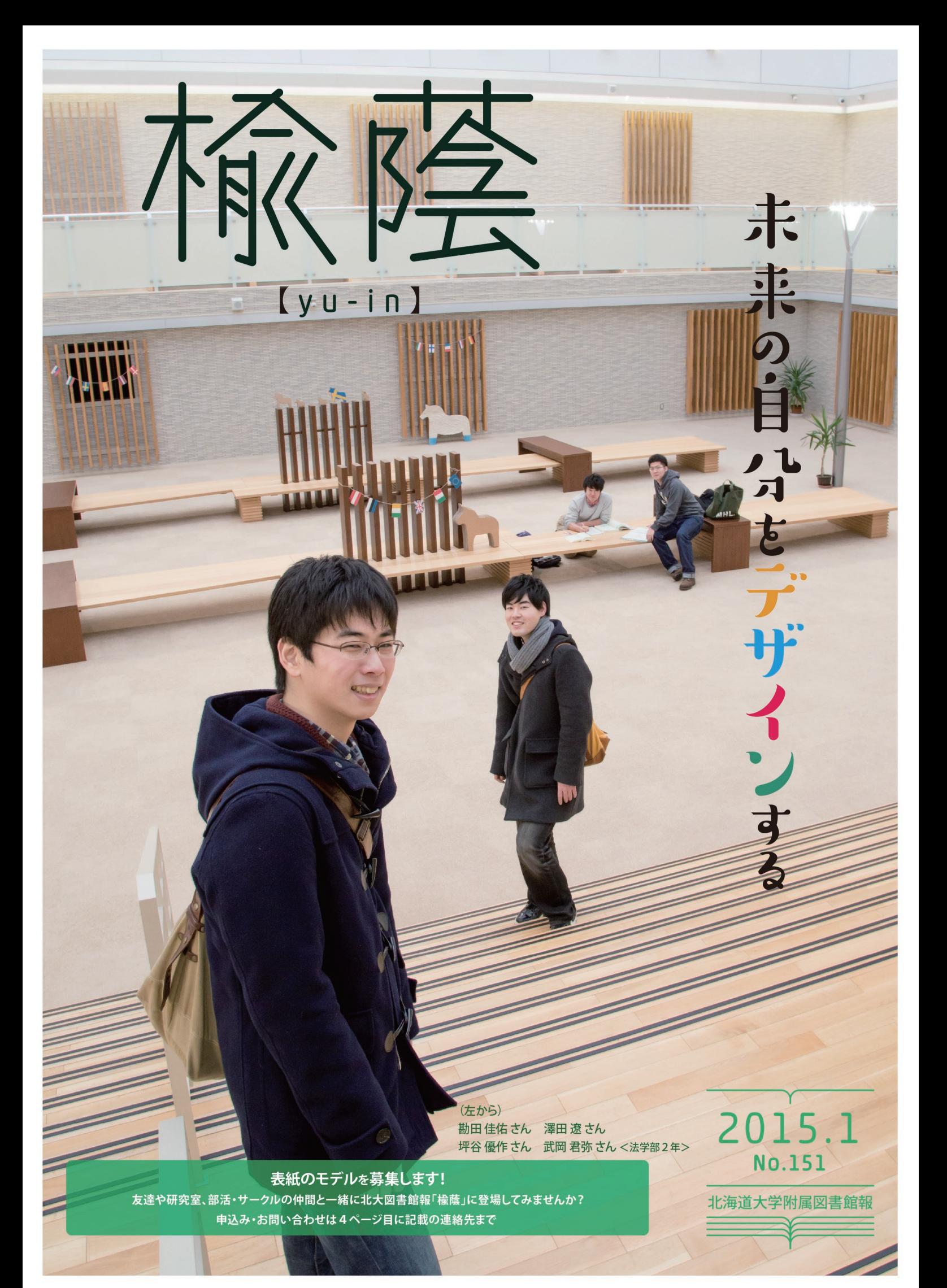

# 未来の自分をデザインするク

就職活動中の学生だけでなく、すべての学 文学部3年生。就職活動

8:30-18:00)はいつでも対応可能。詳細は います。そのヒントを掴

夢や目標に向かって努力する姿はとても素敵です。でも具体的な将来像が見之ず、自分の未来がわからない! という人もいるでしょう。今回の楡蔭では、自分のこれからをデザインするためのヒントをお届けします。

向かったのは

キャリアセンター

生を対象にキャリア支援を行っている。場

所はクラーク会館1階、開室時間中(平日

http://cc.academic.hokudai.ac.jp/

 $W$ ah $\wedge$ 

 $70$ 自分玄知る

## 自分に気づく

就職支援を行っているというイメージのキャリアセ ンターですが、意外にも利用するのは目指す職業が見 つかっている人だけではないそうです。ある程度指針 を決めている人もいれば、まだ決めかねているという 人もいます。そういった学生には"自分に気づいてもら い、自分自身で道を切り開いていけるように"サポート しているそうです。

「やっぱり自分なんですよね。実際に何がしたいの か、どうしていきたいのか。そういうことを自分で考え て選択していかなくてはならない。自分が分からなけ れば選択できないんです。何に向いているのかは人そ れぞれですから

## ツールとしての自己分析

自分を知るきっかけとなるのが自己分析です。就職 活動ではよく耳にする単語ですが、幅広く将来の自分 を考えていく上で役立つツールのようです。 「自己分析とは自分自身の棚卸しです。これまでの自 分を振り返り、整理して理解しましょう。特に ・自分が何に満足する人間なのか ・どういうことをしている時に充実感を得られるのか ・それを満足させてくれる場所とはどこか ということを重点的に考えてみてください。これがわ

## 学ぶこと・働くこと・生きること

生だけでなく、1・2年生にも考えてみてもらいたいそう

### かっていないと将来を考えることができません。わ です。 かっていれば、あとはなりたい自分を実現できる場所 を探すというステップに進んでいけます。それが就職 だったり進学だったりするわけです」

訪問したのは

を問近に控え、これから

の自分について悩んで

むため、お話を伺い、レ

ポートします!

しかし、自己分析をしても先が見えてこない、やった けど何かが違う、という人もいます。自分を間違った見 方で捉えてしまうと、色々なことが上手くいかず、自分 とは何なのかと悩んでしまう人も多いのだとか。そう いう時は一度相談に来てほしいと梶さんは言います。 「自分だけで分析するんじゃなくて、友達や仲間など 他者から見た自分もしっかり洗い出して、自分を見据 えるのがベストです。キャリアセンターでは学生さん

の相談に力を入れていますので、困ったときにはぜひ 相談しに来ていただきたいですね」

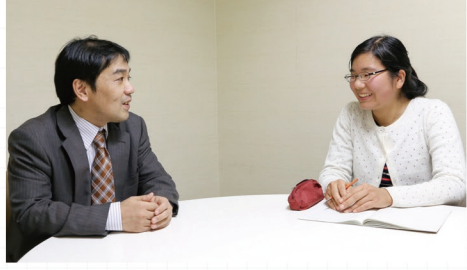

自分の将来については就職活動や進学を控えた学

# キャリアヤンター 梶栄治さん 学生サポーター 井上沙織さん

教えてくれたのは

「学ぶこと・働くこと・生きていくことってリンクしてい ると思うんです。学生さんには勉強や部活をとにかく 一生懸命やってほしいのですが、少しだけでもいいの で自分の将来や何をしたいのかについても考えても らいたい。それらが混ざり合いながら、いい学生生活 を送ってもらえればと思います」

1・2年生には縁遠く思えるキャリアセンターですが、 意識の高い学生は、同じ学部の先輩がどういうところ に就職しているのか調べに来ることがあるそうです。 将来を考えることは早いうちから始めて損はありませ  $h_{\alpha}$ 

「企業の人事の方は、部活も勉強も一生懸命やる人 は会社に入ってからもやっぱり伸びる、と口を揃えて おっしゃいます。将来を考える時期が来たら、勉強や部 活やバイトと同じくらい一生懸命に、自分のこれから を考えてほしいです。キャリアセンターではそんなみ なさんを全力でサポートします! |

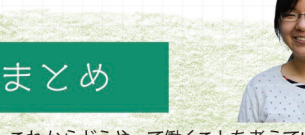

これからどうやって働くことを考えていけばいい のだろうと不安に思っていましたが、自己分析に よって自分を知ることが将来を考える一歩になる ということが分かりました。これから自分の振り返 りを進めつつ、自己分析の深みにはまりすぎず、大 学卒業後の道を考えていきたいです。

## キャリアセンターでできる「自分を知る」あれてれ

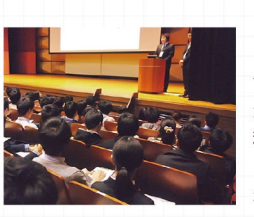

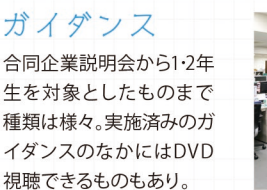

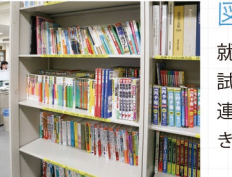

就活本·業界本·公務員 試験対策本など、就職関 連の図書が自由に閲覧で きる。貸出も可能。

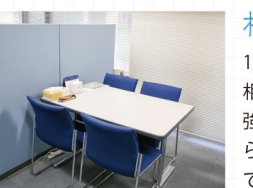

1対1で話ができる個別 相談 (要予約)は学生の 強い味方。簡単な相談な ら予約なしでも受け付け  $71.37$ 

 $707$ 図書館で 未来の自分を 見つける

就職を目指す人は

、加工、買い付け正力、すしネクに強み、加工食品は業務用が軽。」

北大で利用できる「ジャパンナレッジ

(JapanKnowledge)」を使うと、企業情報の収集

に便利な「会社四季報」をPCで読むことができ

ます。また、面接や時事問題対策に役立つ「現

代用語の基礎知識」「イミダス」をはじめとする

多数の辞典や図書類に掲載されているキー

北大では、「ヨミダス歴史館」(読売新聞)や「聞蔵

||ビジュアル」(朝日新聞)をはじめ、多くの新聞

データベースが利用可能です。過去の記事から

最新記事まで、まとめて読めるので企業研究や

ジャパンナレッジや新聞データベースへのアク

セスは、図書館ホームページから!

English C TOP AND C DOTAL<br>English C THE C THE

ワードを一括検索することも可能です。

PCで新聞イッキ読み、

ヨミダス歴史館

新聞データベース

面接対策に便利です。

就活に役立つ

 $\mathbf{z} \mathbf{z}$ 

ジャパンナレッジ

データボいっぱい!!

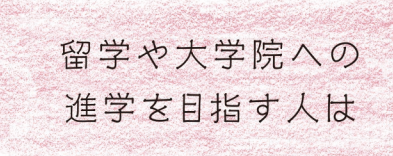

## 海外留学をめざす人へ、

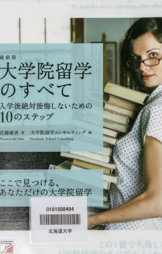

『大学院留学のすべて』 佐藤庸善著(明日香出版社, 2013) 留学に関する間違った情報を正し、思い立ってか ら入学するまでの手続きを徹底解説!入学後、 絶対後悔しないために読んでおきましょう。

## 院試対策にはコレ!

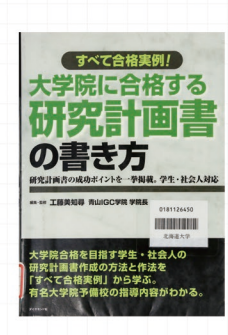

## 『大学院に合格する研究計画書の書き方』 工藤美知尋編・監修(ダイヤモンド社, 2009) 成功する研究計画書の作成ポイントが掲載さ れています。志望校別に実際の合格例が紹介さ れているのも嬉しいところです。

進学したら どんな生活が待っている?

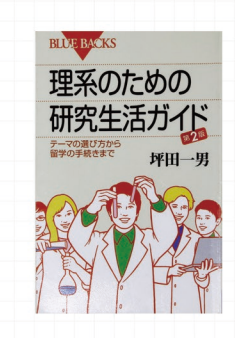

『理系のための研究生活ガイド 第2版』 坪田一男 著(講談社, 2010) iPS細胞の山中先生が研究分野を変えるきっか けになった本です。研究室選びや学会発表・時 間管理法は文系の人も参考になります。

# 相談ブース

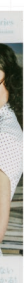

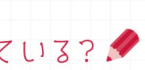

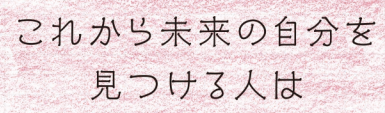

## 自分の道を探す ヒントを探しに行こう!!

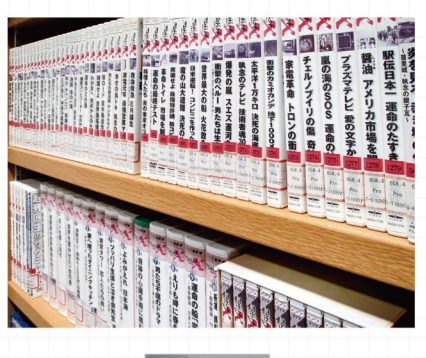

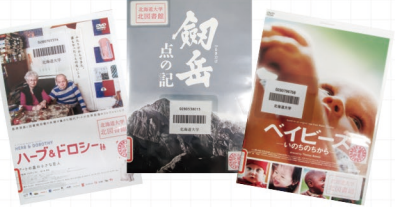

### 北図書館 マルチメディア公開利用室の映画·DVD

「プロジェクトX」はシリーズで揃っているので、 やる気をみなぎらせたい時にぴったり。ドキュ メンタリーや、壮大な世界を描いた映画を観て 未来をじっくり考えてみるのも良いですね。

まずは自分の頭の中を 整理することから スタートしょう

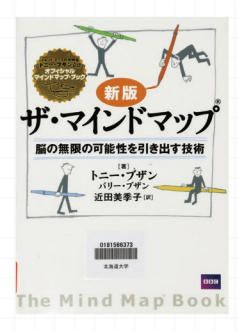

## 『ザ・マインドマップ:脳の無限の可能性 を引き出す技術』 トニー・ブザン, バリー・ブザン著;近田美季子 訳(ダイヤモンド社, 2013)

思いや情報を図や絵で整理し、新たな発想を導 く技法の入門書。自分の興味や関心、理想を可 視化すれば、やりたいことが見えてくるかもしれ **主** 

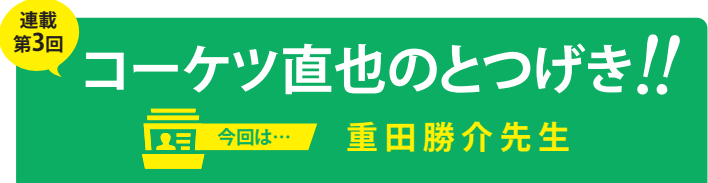

**図書館スタッフのコーケツ直也が気になる「あの人」を突撃取材するコー ナーです。第3回は情報基盤センターの重田勝介先生に、これからの学び 方のヒントを伺ってきました。**

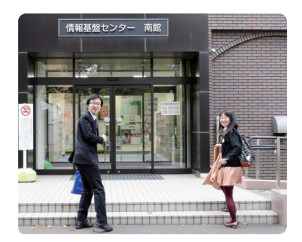

みなさんこんにちは!今回「とつげき」するのは、 2014年から附属図書館研究開発室の室員として活 動していただいている重田勝介先生です。重田先 生は、教育工学やオープンエデュケーション(OE)が ご専門で、日本のMOOC(ムーク)研究の第一人者 でもあります。図書館サポーターの木村瑠菜さん (文学部2年)と一緒に、OEが学生のみなさんに一 体どう関わってくるのかについてお話を伺いました。

### コーケツ)まずOEとMOOCについて簡単に教えていただけますか?

重田)OEとは、教育を学校や大学の中に限定せず、 ウェブ上で講座や教材を提供することで、誰でも無 料で学べる機会を提供しようとする取り組みを指し ます。文字通り教育をオープンにしようとする活動で すね。北大がオープンコースウェア(OCW)で授業を 公開しているのも、大学によるOEの一例です。 MOOCとはOEの一つの発展型で、無料でオンライ

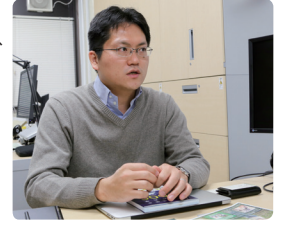

ン上での授業が受けられる大規模な教育サービスです。MOOCによって、大学に通わな くても高等教育を受けられ、スキルを獲得できる時代になってきました。

### コーケツ)OEやMOOCが広がっていくと、北大生の学びのスタイルはどう変わるでしょ うか?

重田)世界中のMOOCでは様々な分野をカバーしているので、大学のカリキュラムから 離れて自分の興味を広げるために活用できると思います。また例えば大学の中で自分 の専門分野を選ぶときに、MOOCの講義を見ることで、どんな分野があるのか、どんなこ とをやっているのかを事前に知ることができますね。

木村)それはいいですね!私もこれから卒業論文指導の先生を選ぶことになるので、事 前に研究内容がわかればミスマッチが少なくなっていいかなと思います。

 ところで、私は以前ある企業にインターンシップに行き、社員の教育プログラムを見 て来たのですが、もしかしたらMOOCは社会人になってからの学習にも活用できるの でしょうか?

重田)企業内教育にMOOCを使っている事例もありますし、働きながらキャリアアップ するためとか、新しい職業に転職する時に、その職種の知識を得るためにも活用でき ます。また、オンライン・インターンのような、その企業で必要な知識や技術をMOOCで

教え、そこで成績のよい学生を企業が リクルートするということも将来的に あるのではと思います。

コーケツ)時代の変化のスピードが速 くなっていますので、大学を卒業すれ ば学びは終わりではなく、働き始めて からも継続的に学ぶ必要があるので しょうね。そういう意味では、誰でも知

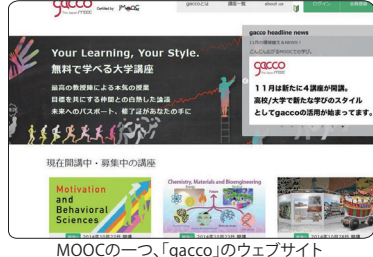

識や技術を磨くことのできるMOOCは、これから社会人となる北大生の学びを支えるも のになるのではないでしょうか。

それでは最後に学生へ応援メッセージをお願いします。

重田)自分の好きなことを追求していくことが重要だと思います。好きなことでないと続 かないですからね。大学側も、学生がよりよく学んで

もらうためにいい教材をたくさん作ろうとしていま す。また図書館は知の収蔵庫であり、学生が授業か ら離れて自ら学ぶ場としても重要だと考えています。 様々な学習リソースを活用しながら、学生時代は自 分が何を好きなのかを問いかけて、それを追求する 時間にしてほしいですね。

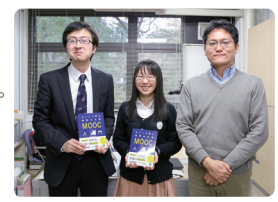

## **タ生サポーターのまとめ**

 **MOOCという新しい学びの方法について貴重なお話を 聞くことができ、とても勉強になりました。大学での勉強は どうしても自分の専門分野にばかり目が行ってしまいます が、MOOCの利用や様々な分野の本を通して、積極的に視 野を広げていきたいと思います。**

 **また、先生への取材を通し、図書館の魅力を再発見する ことが出来ました!これからの就職活動や卒業に向けて、 図書館を今よりも更に有効活用していこうと思いました。**

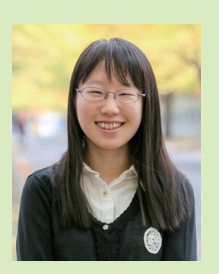

## 局附属図書館からのお知らせ

## **iPadを館内貸出します!(北大学部学生・院生限定)**

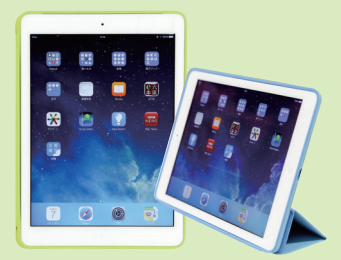

本館・北図書館では、情報検索や電 子ジャーナル・電子ブックの閲覧な どを無線LANが繋がる館内のどこか らでも手軽におこなえるよう、"iPad" の貸出サービスをはじめています。 予約は不要。利用可能時間は平日 9:00~17:00です。学生証をお持ち の上、カウンターまでお越しください。

## **本館・北図書館の開館時間が変わります**

**〈大学入試センター試験〉** 本館・北図書館ともに1月16日(金)は17時閉館、1月17日(土)・18日(日) 1+休館し まま **〈**試験期間中**〉** 土日祝日も22時まで開館します 本館:1月24日(土)~2月8日(日) 北図書館:1月24日(土)~2月1日(日) **〈**春季休業期間中**〉** 夜間開館はおこないません(毎日17時で閉館します) 本館:3月1日(日)~4月上旬 北図書館:3月1日(日)~4月上旬(詳細は図書館ホームページへ) ※3月19日(木)は本館、3月26日(木)は北図書館が12時開館となります

▔<br>図書館

公式Facebookページでは、ホームページと併せて 図書館の最新情報をお届けしています。ぜひご覧ください。 https://www.facebook.com/hokudailibrary 同語

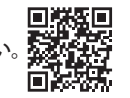

**②懿 北海道大学附属図書館** 〒060-0808 札幌市北区北8条西5丁目

**【編集・発行】**

**友達や研究室、部活・サークルの仲間と一緒に北大図書館報「楡蔭」に登場してみませんか?** Tel: 011-706-2967 E-mail:shomu2@lib.hokudai.ac.jp http://www.lib.hokudai.ac.jp/

北海道大学附属図書館報「楡蔭」(ゆいん)第151号 平成27年1月1日発行